## **World Vision International Incident Reporting System**

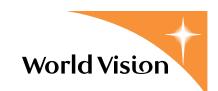

World Vision International has partnered with NAVEX Global™, an international provider of risk reporting services, to support this Integrated Incident Management website. This system provides a website for employees of World Vision to use as a reporting tool for a broad variety of incidents. This includes any allegation or event that may negatively impact World Vision's people, programmes or assets. It is especially important to report all high impact incidents as soon as possible. Many of these are marked with red markers labeled Code Red ■. Incidents reported through this website are distributed immediately to the appropriate Regional case manager.

This website is designed to capture several primary types of incidents, including: violence or staff security incidents, employee grievance or harassment, sexual assault of an employee, injury to or death of an employee, vehicle accidents, financial misconduct, child protection issues, lawsuits, media or reputation management issues or matters involving Staff Care. Should you wish to make a report not identified in one of the aforementioned categories, please utilise the category you believe most appropriately fits the description of the incident. If in doubt, please notify the appropriate Regional management directly.

There are eight sections of the Incident Report Website (link below) that you must complete to successfully make a report. This Quick Reference Guide includes step-by-step instructions for each section. As you become more familiar with the reporting process and the website itself, refer to this Quick Reference Guide should you have questions about a specific section or a step within a given section.

At the end of the Quick Reference Guide, there are additional resources you may need to refer to occasionally. Specifically, you will find an Appendix that outlines all the Incident Issue types along with descriptions and the classifications you may be required to select among, depending on the type of issue selected. You may also find additional resources provided on the website under the WVCentral Resources dropdown menu. If you have any questions related to this process, or how to use the website, please contact your Regional management to request additional clarification.

To access the Incident Reporting Website, direct your browser to: <a href="https://worldvision.ethicspointvp.com/custom/worldvision/irf">https://worldvision.ethicspointvp.com/custom/worldvision/irf</a>

Note for any section, fields marked with a red diamond • are required. Even if you do not have this information or are unsure of the information you have, you must provide content for these fields.

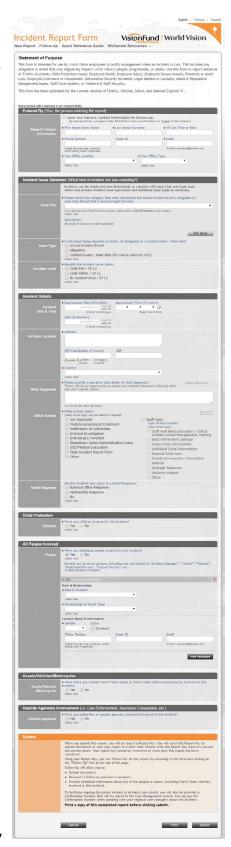

#### I: Entered By

#### You, the person entering the report

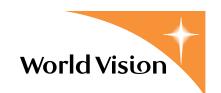

In this section, you will provide your contact information, including your *First* or *Given Name* and your *Last Name* or *Surname*. Include your *WV Job Title or Role, Phone Number* and *Skype ID*, as well as your *Email* address should additional information be needed.

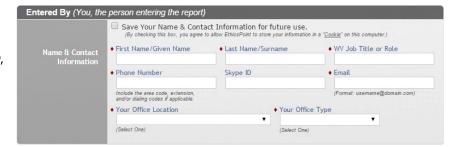

Specify your *Office Location* (the office in which you are primarily based, not necessarily where the incident took place) by selecting the Country or Region from the dropdown values available. If you are unsure or your *Office Location* is not included in this list, select Other.

Lastly, identify your *Office Type*. Note if you select **Other** for your *Office Type*, an additional box appears in which you may define the **Other Office Type**.

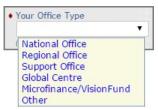

If you have an assigned computer or tablet or frequently log on to a shared machine, check the box to save your information in a "cookie" on the computer. Doing so will reduce the amount

of time it takes to complete this section in the future.

Save Your Name & Contact Information for future use.

Trypy checking this box you agree to allow EthicsPoint to store your information in a "Cookie" on this computer.

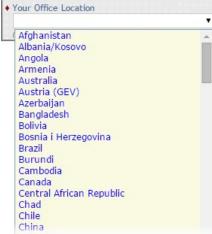

## II: Incident Issue Selection What kind of incident are you reporting?

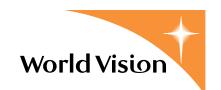

•

In this section, you will identify the type of issue you are reporting based on the options available. While some issues may be simple and only require selection of one issue type, more complex situations may require selection of multiple issue types. Identify the primary issue of the incident you are reporting and then add additional issues as necessary.

When selecting an issue, a **Description** appears you may review to validate that you chose the most appropriate issue type for this incident. You can change your selection and review different descriptions, if necessary.

For most issue types, there are Classifications you must select once you identify the issue. For a number of Classifications, there is an additional Classification to further clarify the incident.

Refer to the Appendix at the end of this Quick Reference Guide that lists all the Issues, Descriptions and Classifications.

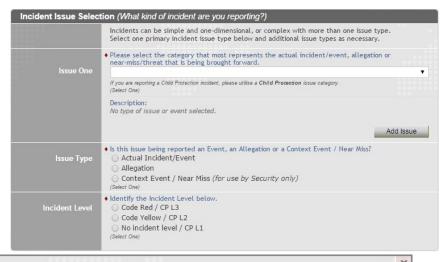

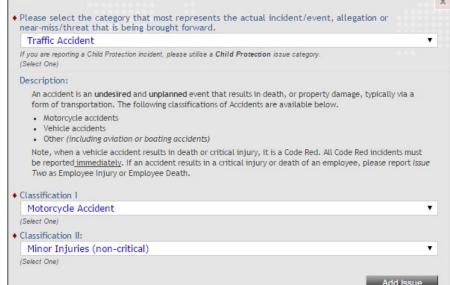

To add a secondary issue, click Add Issue and repeat the process above. Otherwise, proceed to the next question. If the incident is complex, please add additional issues to ensure all responsible parties will be appropriately notified.

Next, indicate if the issue being reported is an Actual Incident / Event that has just occurred or if the report is based on an Allegation or Is this issue being reported an Event, an Allegation or a Context Event / Near Miss? Context Event / Near-Miss event. The latter Actual Incident/Event Allegation option is for use by Security only.

Finish this section by identifying the Incident Level.

Ocode Red / CP L3 Code Yellow / CP L2 No incident level / CP L1

Context Event / Near Miss (for use by Security only)

#### **III: Incident Details**

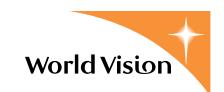

In this section, you will provide a number of important pieces of information about the incident you are reporting. Complete this section with care as a number of these details can greatly impact the efficacy if an investigation or follow-up action is necessary during case management.

Approximate Date of Incident

Т

17 18 19

45.4177871.

W Th

F

27

-122.738962 )

M

16

23 24 25

1 2 3 4 5

8 9 10 11 12 13 14

29 30

First, identify the Approximate Date of incident and, if known, the time.

Second, provide the *Address* where the incident occurred. If you are unsure of the address, complete this section with the details you have.

If *GPS Coordinates* or the *ADP* are known, you may also provide those.

**What Happened** is where you will provide a more detailed description of what has taken place. You can provide a description up to 1,500 characters. Note the counter that

ticks up incrementally as you type. If you have more details than you can supply here, provide them in a separate Word or Text document, which you can attach to the report following the

successful submission of the incident.

IMPORTANT: if the incident involves a child, take care to NOT use the child's real name.

Next, identify what initial actions have been taken. At least one selection for this question is required; you may, however, check more than one if

○ No (Select One)

more than one action applies. Selecting Other provides a box where you may describe the Other action. Selecting Staff Care enables additional checkboxes where you can identify exactly what Staff Care was involved in the intervention.

Finish this section by identifying if this incident occurred in a Relief Response (HEA) area, and if so, whether part of a National

Office Response or a Partnership Response.

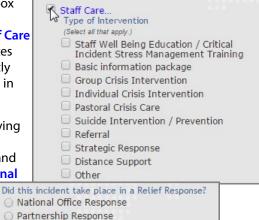

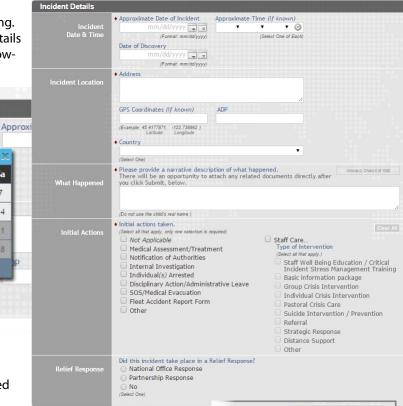

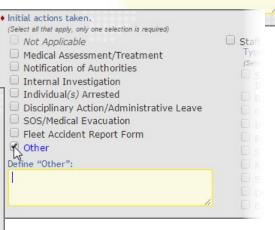

directly after

Words:35, Chars:172 of 1500

t she had some in her bag but he

ed earlier in the evening.

#### IV: Child Protection

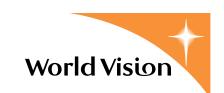

This section is only to be used if an incident involves a child. • Were any children involved in this incident? Please provide any details you may have about the children that may have been involved in the incident. · Were any children involved in this incident? Yes One) O No To add information about a child involved, answer the initial question as Yes. Doing so brings up the various guestions where you can the input controls below, create a list of children. provide details about the child. - 1. Undefined Child Role & Relationship Identify the child's *Role* and *Relationship* to World Vision. • Role Role refers to the child's role in Role the incident you are reporting. · Relationship to World Vision Selecting Other provides Victim Reporter a text box where you may Witness describe the role. Other • Relationship to World Vision **Relationship** to World Vision indicates if the child is sponsored or not and whether they are in Non-Sponsored Child in Project Area the project area or not. Again, selecting Other Non-Sponsored Child outside of Project area Sponsored Child provides a text box where you may describe their relationship to World Vision in more detail. Unknown <1 The next several fields allow you to provide identifying details about the child. As with the section above, it is very important that you NOT use the child's real name. Instead, 2 3 provide a code for their name or a description that would, along with their age and 4 5 gender, enable the proper staff to identify the child. Please do not use a child's sponsor ID for this code. 6 ◆ Child Location For a child's location, please select the Gender • whereabouts of the child. If unknown, please Male Detained by the police/authorities select Unknown from the dropdown list. Female In care of community member Unknown In care of social services In family's care Hospital Kidnapped/Hostage Left Community Living in Local Community To add more than Missing one child, click the Moved to safe location Project area New Child button. Unknown Otherwise, proceed to Other the next question to complete this section.

#### V: Additional People Involved

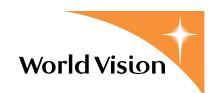

This section functions very similar to the previous section. Here you identify people, other than children, who were involved in the incident being reported.

Answer the first question with **No** if there are no other additional people involved in the incident that you need to identify. If you are not the original person to report this event, please identify the reporter here.

Select the person's *Role* in the incident. The values presented here are different than those available for children. Then identify their relationship to WVI.

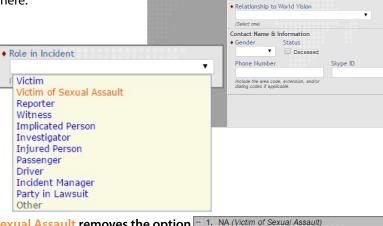

All People Involved

Were any additional people involved in this incident

Identify any involved persons, including but not limited to "Incident Manager", "Victim", "Witness" "Implicated Person", "Injured Person", etc.

Yes ○ No

• Role in Incident

IMPORTANT: selecting Victim of Sexual Assault removes the option to provide a name. Note that organisational guidelines require that victims of sexual assault be protected to the maximum extent possible. Use a code or description.

Note if you select *Driver* as the *Role* type, an additional question appears clarifying if their sole or primary function is that of a driver.

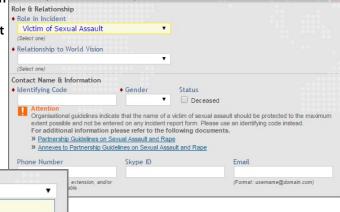

Next, select the person's Relationship to World Vision.

Then, select their *Gender*, note if the person is **Deceased** then fill in their *Phone Number*, *Skype ID* and *Email* address, if you have access to that information.

•

No

Sole or primary function is to drive?

If there is only one additional person to identify, you may move to the next section once you complete all the relevant fields. To add another person, click **New Participant** and repeat the steps above.

· Role in Incident

Driver

(Select one)

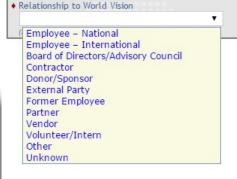

New Participant

## VI: Assets/Vehicles/Motorcycles

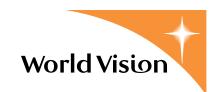

 Were there any related World Vision assets or World Vision vehicles/motorcycles involved in this incident?

In this section, you will identify any World Vision assets, vehicles or motorcycles that may have been involved in the incident being reported. Assets includes buildings, cash, equipment, supplies, food, gifts in kind, vehicles, motorcycles or other kinds of items, depending on the situation.

Answer the first question to enable the controls to identify an asset, vehicle or motorcycle.

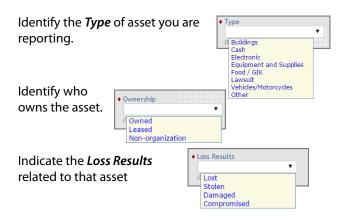

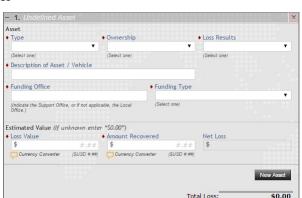

Yes No

On the next line, be sure to provide a description of the asset you are reporting.

The next section focuses on the applicable *Funding Office* and *Funding Type* for the Asset, Vehicle or Motorcyle.

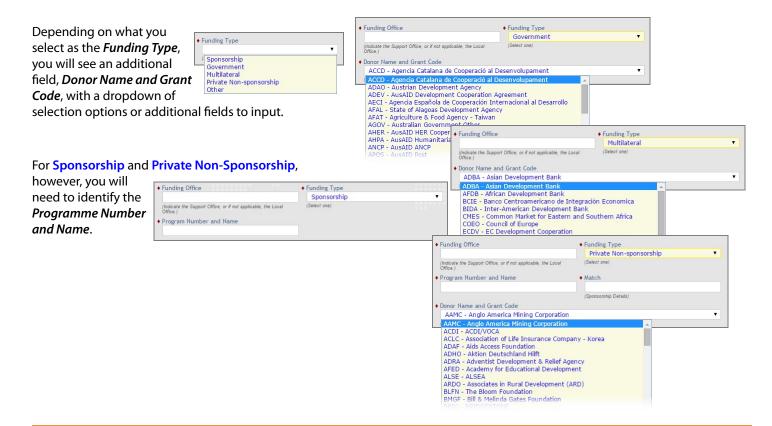

## VI: Assets/Vehicles/Motorcycles

#### Continued

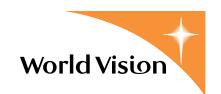

For Vehicles or Motorcycles, additional fields are available where you may provide more identifying details about the vehicle or motorcycle. Specifically, provide the *Make* or *Manufacture* of the vehicle, as well as the *Vehicle Registration Number*, if you have access to that information.

If the vehicle was involved in the incident as part of a collision, specify what type of collision occurred.

There is also a box where you can provide additional details about the vehicle.

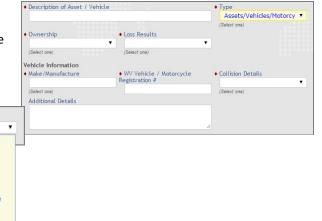

Next, estimate the loss value and any amount recovered, if relevant. The website will calculate the *Net Loss* once those values are provided.

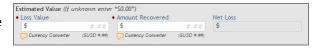

◆ Collision Details

Vehicle only Rollover w/ Pedestrian w/ Fixed Object

w/ Vehicle w/ a 3rd party vehicle

w/ World Vision Vehicle w/ motorcycle w/ a cyclist

If you do not know the value of the asset in US dollars, use the currency converter available by clicking **Currency Converter** under the value fields.

To identify an additional asset, vehicle or motorcycle click New Asset. Otherwise, proceed to the next section.

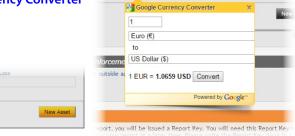

SD #.##) Currency Converter

# VII: Outside Agencies Involvement Law Enforcement, Insurance Companies, etc.

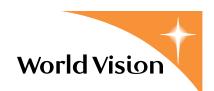

Here you may identify any outside agencies or Outside Agencies Involvement (i.e. Law Enforcement, Insurance Companie authorities that were involved in the incident. ⊕ No Outside agencies includes insurance companies, @ Yes local police or other local authorities, a referral agency, social services or an agency of the ♦ Were any authorities or outside agencies contacted/i UN. There may be other types of agencies or authorities you need to identify, based on the Using the input controls below, create a list of Agen (At least one Agency is required.) incident. For ones not included here, select - 1. U Other and describe the Type Agency Detail type of agency you are Insurance Company
Local Police
Local Authorities
Referral Agency
Social Services including in the report. Agency Detail UN Agency International SOS ◆ Type • Provide the name of the Agency Name Report / Case # agency, a report or case number if you are aware of one, and the name and Primary Contact Name & Information contact details of any one person you are working with at that agency. This will help to coordinate with that agency Phone # (Preferred) Phone # (Alternative) Email in a follow-up action, should that be necessary.

To identify an additional agency, click New Agency. Otherwise, proceed to the next section.

#### **VIII. Submit & Follow-Up**

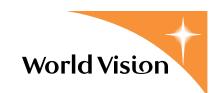

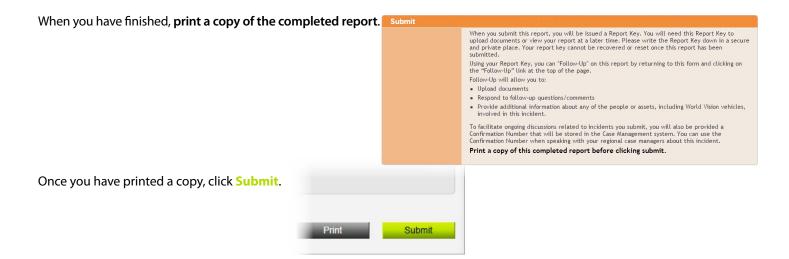

If any required fields were not completed, an error message will appear directing you to fill in the missing data. **Cancel** will clear out all entries and return you to the top of the website.

When you submit this report, you will be issued a *Confirmation Number* and *Report Key*. The *Confirmation Number* will enable you to correspond with the regional case managers and help them refer to the report within EthicsPoint.

The *Report Key* enables use of the **Follow-Up** feature available on the form. You will also need the *Report Key* to upload documents or view your report at a later time.

Please write the *Confirmation Number* and *Report Key* down in a secure and private place. Your *Report Key* cannot be recovered or reset once this report has been submitted. You may share the *Report Key* with any others in your office that may need to add additional information about this case.

Using your *Report Key*, you can Follow-Up on this report by returning to this website and clicking on the Follow-Up link at the top of the page.

Please use the Follow-Up page to follow up on a report you have already submitted, such as providing additional information, or submitting attachments (documents, pictures, or other relevant files) regarding this incident. This is also where you can respond to any follow-up questions or comments later. You will need the *Report Key*.

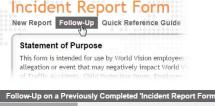

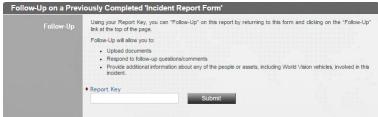

# **Appendix:** Issues, Descriptions & Classifications

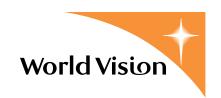

# **Traffic Accident**

An accident is an **undesired** and **unplanned** event that results in death, or property damage, typically via a form of transportation. The following classifications of Accidents are available below.

- Motorcycle accidents
- Vehicle accidents
- Other (including aviation or boating accidents)

Note, when a vehicle accident results in death or critical injury, it is a Code Red. All Code Red incidents must be reported <u>immediately</u>. If an accident results in a critical injury or death of an employee, please report *Issue Two* as Employee Injury or Employee Death.

| Classification I    | Classification II                                |
|---------------------|--------------------------------------------------|
| Motorcycle Accident | Fatal (Person/s died in the accident)            |
|                     | Major Injuries (Critical injuries, hospitalised) |
|                     | Minor Injuries (non-critical)                    |
|                     | No Injuries                                      |
| Vehicle Accident    | Fatal (Person/s died in the accident)            |
|                     | Major Injuries (Critical injuries, hospitalised) |
|                     | Minor Injuries (non-critical)                    |
|                     | No Injuries                                      |
| Other Accident      | Aviation Accident                                |
|                     | Boat Accident                                    |
|                     | Other                                            |

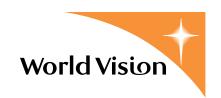

## **Child Protection**

WV offices are required to investigate and respond to reports of child abuse in areas where WV is operational in ways which are consistent with local law. WV uses three levels of Child Protection Incidents to determine WV's response, which is based on WV's potential responsibility and risk of liability. Several classifications of Child Protection incident types are available below.

- Level 1 A child protection incident that is not committed by WV staff member/personnel, board/ advisory council member, volunteer, intern, contractor, consultant, donor, sponsor, partner or other WV affiliate is a Level 1 Incident.
- Level 2 Any violation of the WVI Child Protection Policy and Standards which puts children in direct risk of harm.
- Level 3 Code Red - Any child protection allegation or incident in which WV has responsibility to respond and/or protect, and may carry some risk of liability.

| Classification I   | Classification II                   |
|--------------------|-------------------------------------|
| Abuse              | Emotional Abuse                     |
|                    | Physical Abuse                      |
|                    | Rape or Attempted Rape              |
|                    | Sexual Abuse                        |
|                    | Sexual Exploitation                 |
|                    | Other                               |
| Crime or Violence  | Abduction                           |
|                    | Child in Conflict with the Law      |
|                    | Gang Violence                       |
|                    | Kidnapping/Hostage Taking           |
|                    | Murder                              |
|                    | Rape or Attempted Rape              |
|                    | Other                               |
| Death              | Accident                            |
|                    | Murder                              |
|                    | Suicide                             |
|                    | Other                               |
| Misconduct         | Child Pornography                   |
|                    | Inappropriate Behaviour             |
|                    | Inappropriate Comment               |
|                    | Inappropriate Contact               |
|                    | Other                               |
| Protocol Violation | Non-reporting of Information        |
|                    | Unaccompanied Meeting               |
|                    | Unannounced Sponsor Visit           |
|                    | Unannounced Visit                   |
|                    | Unauthorised Release of Information |
|                    | Violation of Confidentiality        |
|                    | Other                               |

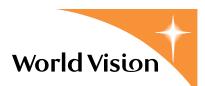

| Other | Child Labour   |
|-------|----------------|
|       | Early Marriage |
|       | Exploitation   |
|       | Neglect        |
|       | Other          |

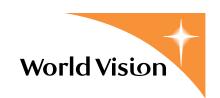

# **Employee Death**

This category of incident is for reporting employees' deaths due to accidents, illness or suicide, whether in the workplace (or on duty) or not in the workplace. The following classifications of Employee Death are available below.

- Death Accidental Code Red
- Death Natural
- Suicide
- Other or Unknown

Note that all Code Red incidents must be reported immediately.

If the death of an employee is the result of an accident or act of violence, please report that as Issue One and include the Employee Death as Issue Two.

| Classification I   | Classification II |
|--------------------|-------------------|
| Death - Accidental | Non-workplace     |
|                    | Workplace/On duty |
| Death - Natural    | Non-workplace     |
|                    | Workplace/On duty |
| Suicide            | Non-workplace     |
|                    | Workplace/On duty |
| Other/Unknown      | Non-workplace     |
|                    | Workplace/On duty |

# **Employee Injury**

This category of incident is for reporting employees' critical injuries or hospitalizations due to an accident, illness or when attempting suicide. The following classifications of Employee Injuries are available below.

- Critical Injury or Illness Code Red
- Suicide Attempt

Note that all Code Red incidents must be reported immediately.

If the critical injury of an employee results from an accident or an act of violence please report that as *Issue One* and include the Employee Injury as *Issue Two*.

| Classification I           | Classification II |
|----------------------------|-------------------|
| Critical Injury or Illness | Workplace/On duty |
|                            | Non-workplace     |
| Minor Injury               | Workplace/On duty |
|                            | Non-workplace     |
| Suicide Attempt            |                   |

# **Employee Sexual Assault**

This category of incident is for reporting the sexual assault of an employee. This is a highly confidential incident, and will be treated as such. As a Code Red incident, this must be reported immediately. The victim's name should not be used in this report. Please refer to the Partnership Guidelines on Sexual Assault and Rape when making this report.

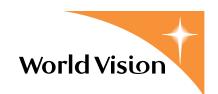

## **Financial Loss**

Use this section to report incidents where a loss of World Vision assets of any amount has occurred. Also report incidents of employee financial misconduct or corrupt behaviour which may not have resulted in a loss but which are required to be reported by the Anti-Corruption policy. The following classifications of Financial Misconduct and Loss are available below.

- Cash Losses
  - Fraud or Embezzlement Code Red
  - Bribery or Extortion
- Non-Cash Losses
  - Accidental Loss
  - Loss due to Civil Unrest or a Natural Disaster
  - Misappropriation of Assets
  - Misuse of Assets
  - Commodities Losses
  - Or other financial misconduct/losses that do not fit the above categories

Losses due to theft or robbery should be reported under Violence & Staff Security.

Any incident or allegation of Fraud or any loss over USD \$5000 are all considered Code Red and should be reported immediately.

| Classification I | Classification II                  |
|------------------|------------------------------------|
| Loss - Cash      | Bribery or Extortion (Code Yellow) |
|                  | Fraud or Embezzlement (Code Red)   |
|                  | Other                              |
| Loss - Non-Cash  | Accidental Loss                    |
|                  | Civil Unrest / Natural Disaster    |
|                  | Commodities Loss                   |
|                  | Misappropriation of Assets         |
|                  | Misuse of Assets                   |
|                  | Other                              |

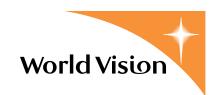

# **Grievance/Harassment**

**Grievance** is a formal procedure to address and bring resolution to an employee dispute and/or complaint in the workplace. Example: Dispute with a supervisor, wrongful termination etc.

**Harassment** concerns stem from possible discrimination and unlawful treatment based on race, color, national origin, age, gender and disability or any other characteristic protected by discrimination laws.

The following classifications of Grievance and Harassment are available below.

- Sexual Harassment (High confidentiality) Code Yellow
- **Discrimination** Code Yellow
- General Harassment Code Yellow
- Grievance Group Code Red
- Grievance Individual Code Yellow
- Senior Management Disciplinary Action Code Yellow
- Wrongful Termination Code Yellow

Note that all Code Red ■ incidents must be reported immediately.

| Classification I                     | Classification II |
|--------------------------------------|-------------------|
| Sexual Harassment                    |                   |
| Discrimination                       |                   |
| General Harassment                   |                   |
| Grievance                            | Group             |
|                                      | Individual        |
| Senior Management Discplinary Action |                   |
| Wrongful Termination                 |                   |
| Other Policy Violation               |                   |

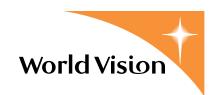

# **Hostage/Kidnapping/Abduction**

A Hostage / Kidnapping situation is the illegal **actual**, or **alleged** taking, and holding captive of one or more World Vision staff members, dependents, contractors or persons under World Vision's care, by persons who then demand specifically from World Vision a ransom or concession as a condition of the release of such captive(s).

When such incidents occur, it is a Code Red incident and it is critically important to **contact line management immediately by phone** and to then provide further details through this incident intake form as soon as possible. These situations have primary oversight by World Vision's Executive Crisis Management team, as described in our Hostage Incident Management guidelines, and notifications are sent accordingly.

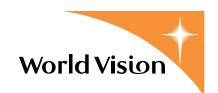

# Cybersecurity

Please note this is a different function than the Office of Corporate Security. In the event of an Information Security Breach or attack (also known as an Incident); Cybersecurity's role includes assessing the extent of the damage, containment, basic forensics, and recovery in an organized approach to addressing and managing the aftermath of an incident. Please report any incidents related to Cybersecurity in one of the categories below:

- Cyber-Attack Attack that disrupts business operation of technology, digital, or data services.
- **Data Breach** Unauthorized access to World Vision data. This category includes breach of personal data and payment card data.
- **Digital Abuse** Abuse of World Vision brand by domain infringement, digital account takeover, counterfeiting, spoof phishing domains, fake mobile applications, or fake social media profiles.
- **Violation of Policy** An individual violates the acceptable use policy (AUP).
- **Third Party Incident** Cyber-attack or data breach event related to a supplier or partner organization impacting World Vision brand, reputation, services, or data.

| Classification I    | Classification II             |
|---------------------|-------------------------------|
| Cyber-Attack        | Crypto mining                 |
|                     | Denial of Service             |
|                     | Malware                       |
|                     | DOS for Bitcoin               |
|                     | Website Attack                |
|                     | Business Email Compromise     |
|                     | Digital Identity Theft        |
| Data Breach         | Ransomware                    |
|                     | Personal Data Theft           |
|                     | Personal Date Leakage         |
|                     | Personal Data Loss            |
|                     | Information Theft (Non-PII)   |
|                     | Information Leakage (Non-PII) |
|                     | Information Loss (Non-PII)    |
| Digital Brand Abuse | Fake Domain                   |
|                     | Fake Website                  |
|                     | Fake Mobile Application       |
|                     | Fake Social Media Account     |
|                     | Fake News or Posts            |
|                     | Fake Digital Content          |
|                     | Executive Identity Abuse      |

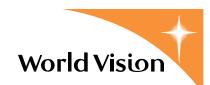

| Violation of Policy  | Unauthorized Use of Internet         |
|----------------------|--------------------------------------|
|                      | Unauthorized Use of Email            |
|                      | Unauthorized Use of Digital Identity |
|                      | Unauthorized Use of Data             |
|                      | Unauthorized Use of System           |
|                      | Unauthorized Software                |
|                      | Unauthorized Hardware                |
|                      | Tampering of Security Controls       |
|                      | Non-Compliant Computing Device       |
| Third Party Incident | Personal Data Breach                 |
|                      | Information Leakage                  |
|                      | Cyber-Attack                         |

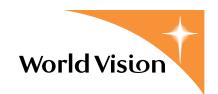

# **Legal Matter**

This is for reporting a lawsuit actually filed or likely to be filed against a World Vision entity worth more than USD \$100,000, or a lawsuit that a World Vision entity has filed or is likely to file against someone else. Only certain lawsuits need to be reported, and it is important to try and quantify the amount of money at stake (for example, what is the possible "worst case" if WV loses the suit). Please make sure to enter in the value of lawsuit in the "Assets" section of the intake form.

The following actual or likely lawsuits should be reported using the classifications below:

- An Employment/Labour Lawsuit that could be worth more than US\$100,000;
- Government Compliance Matter a dispute with a government agency, likely involving compliance with government laws or regulation exceeding \$100,000;
- Other Lawsuit or Compliance Matter that could be worth more than US\$100,000.

The following should also be reported under the applicable classification above:

- A matter under the US\$100,000 threshold if it involves an important public issue, could set an important precedent, or involves high reputational risk;
- Multiple smaller matters that in the aggregate could be worth more than US\$100,000.

Note that all lawsuits described above must be reported immediately.

| Classification I                                         | Classification II                                     |
|----------------------------------------------------------|-------------------------------------------------------|
| Employment/Labour matter worth more than US\$100,000     | Group of employees suing World Vision                 |
|                                                          | International staff and/or sr. management suing WV    |
|                                                          | National staff suing World Vision                     |
|                                                          | Other                                                 |
| Government Compliance Matter worth more than US\$100,000 | Compliance w/tax, social benefits, etc. req.          |
|                                                          | Compliance with data privacy regulations              |
|                                                          | Corruption                                            |
|                                                          | Environmental laws                                    |
|                                                          | Local registration                                    |
|                                                          | Other                                                 |
| Other Matter worth more than US\$100,000                 | Contract dispute, w/vendor, contractor, licensor etc. |
|                                                          | Dispute w/landlord, 3rd party of owned/leased R.E.    |
|                                                          | Dispute with a donor or lender                        |
|                                                          | Other                                                 |

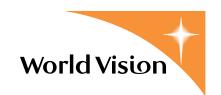

# **Media & Reputation Management**

Media & Reputation Management is responsible for assisting national, regional and support offices in strengthening the organisation's reputation among the public and manage existing or potential communications crises. These functions have become vital to our organisation and, the changing nature of mainstream and social media has brought new and complex challenges to preserving and enhancing our reputation of organisations. The Risk Protocols and Crisis Communications Plan (available on WVCentral), outlines what actions are taken when an event or risk issue arises.

Some examples of major risks to World Vision's reputation that should be reported here include:

- Accountability issues, including: compliance failure, government or independent authority investigation, hiding damaging information, or unwanted, inappropriate or dangerous GIK, etc.
- Christian identity issues, including: abortion, Bibles, Christian hiring rights, contraception, homosexuality, proselytism, or same-sex marriage, etc.
- Donor promise issues, including: CEO salary and benefits, child favouritism, children not benefitting from sponsorship, excessive money spent on luxury goods or service, or high overheads, etc.

• Other issues with the potential to damage our reputation

| Classification I   | Classification II                      |
|--------------------|----------------------------------------|
| Accountability     | Major/Infuential - International Media |
|                    | Minor - Local Media                    |
|                    | Online Content                         |
|                    | Social Media                           |
| Christian Identity | Major/Infuential - International Media |
|                    | Minor - Local Media                    |
|                    | Online Content                         |
|                    | Social Media                           |
| Donor Promise      | Major/Infuential - International Media |
|                    | Minor - Local Media                    |
|                    | Online Content                         |
|                    | Social Media                           |
| Other              | Major/Infuential - International Media |
|                    | Minor - Local Media                    |
|                    | Online Content                         |
|                    | Social Media                           |
|                    |                                        |

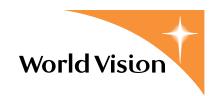

# **Staff Care**

This category is for reporting all situations in which an employee has requested or has otherwise been provided with Staff Care. Staff care is a peer supported, psycho-social intervention that promotes wellness in the workplace, prepares staff to deal with the stressors in their work, and assists staff in managing stress such as:

- Cumulative Stress work-related stress (untreated) that has built up over time.
- Critical Incident Stress stress as a result of a critical incident or major life-event.
- Compassion Fatigue stress as a combination of burnout and secondary trauma.

| Classification I         | Classification II                                 |
|--------------------------|---------------------------------------------------|
| Employee Conflict        | Office Conflict                                   |
|                          | Staff - Staff Conflict                            |
|                          | Staff - Supervisor Conflict                       |
|                          | Other                                             |
| Employee Stress          | Burnout                                           |
|                          | Compassion Fatigue                                |
|                          | Critical Incident Stress                          |
|                          | Cumulative Stress                                 |
|                          | Faith Related                                     |
|                          | Other                                             |
| Pre-Incident Preparation | Critical Incident Stress Management Training      |
|                          | Occupational Stress Management Education Training |
|                          | Strategy and Policy Development                   |
|                          | Other                                             |

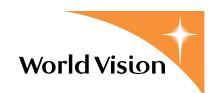

# **Violence & Staff Security**

Violence is the intentional use of physical force or power, threatened or actual, against a person, or against a group/community, that either results in or has a high likelihood of resulting in injury, death, psychological harm or deprivation. In World Vision, this category represents many security related incidents. The following classifications of Violence & Staff Security issues are available below.

- Arrest/Detention Code Red ■
- Attack (such as an ambush, shooting, or a physical attack) Code Red
- Bomb / Explosive Code Red (Severe Damage)
- Civil Unrest, Conflict & War Code Red
- General / Other Violence or Criminality
- Missing Person
- Murder or a Criminal Death Code Red
- Property Damage
- Theft, Burglary or Robbery
- Threats (such as Death Threats, Harassment, Illegal Checkpoints, or Surveillance)

Note that all Code Red incidents must be reported immediately.

If an act of violence or criminality results in a critical injury or death of an employee, please report Employee Injury or Employee Death as *Issue Two*.

| Classification I             | Classification II                             |
|------------------------------|-----------------------------------------------|
| Arrest/Detention             | Arrest                                        |
|                              | Detention                                     |
| Attack                       | Ambush                                        |
|                              | Crossfire / Shooting                          |
|                              | Hijack                                        |
|                              | Physical Attack / Armed Assault - with weapon |
|                              | Physical Attack / Bodily Assault - no weapon  |
| Bomb / Explosive             | Aerial Bombing                                |
|                              | Bomb / Improvised Explosive Device            |
|                              | Hand Grenade / Rocked Propelled Grenade       |
|                              | Landmine                                      |
|                              | Mortar                                        |
|                              | Unexploded Ordinance                          |
| Civil Unrest, Conflict & War | Armed Grouip or Troop Movements               |
|                              | Civil War                                     |
|                              | Coup d'Etat                                   |
|                              | Criminal: Looting / Rioting                   |
|                              | Political: Demonstration / Protests           |
|                              | Tribal / Clan Clash                           |
|                              |                                               |

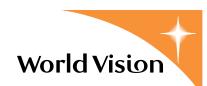

| Classification I          | Classification II                        |
|---------------------------|------------------------------------------|
| Missing Person            |                                          |
| Murder (Death - Criminal) |                                          |
| Property Damage           | Arson                                    |
|                           | Fire - Accidental                        |
|                           | Malicious to WV Assets (Signs, Vehicles) |
|                           | Malicious to WV Buildings                |
| Theft                     | Burglary / Break In                      |
|                           | Robbery                                  |
|                           | Theft                                    |
| Threat                    | Death Threat                             |
|                           | Harassment                               |
|                           | Illegal Road Block / Check Point         |
|                           | Intimidation with a Weapon               |
|                           | Surveillance                             |
|                           | Threat - General                         |